- 13 ISBN 9787811337938
- 10 ISBN 7811337932

出版时间:2010-5

页数:158

版权说明:本站所提供下载的PDF图书仅提供预览和简介以及在线试读,请支持正版图书。

www.tushu000.com

*Page 2*

 $\frac{1}{\sqrt{2\pi}}$ 

## Office2003<br>
windows XP and the contract of the state  $\frac{m}{\sqrt{2}}$  . The contract of the state  $\frac{m}{\sqrt{2}}$  windows XP word  ${10} \hspace{1.5cm} {\rm PowerPoint} \hspace{1.5cm} {\rm window} {\rm xP}$   $\hspace{1.5cm} {\rm two}$ PowerPoint

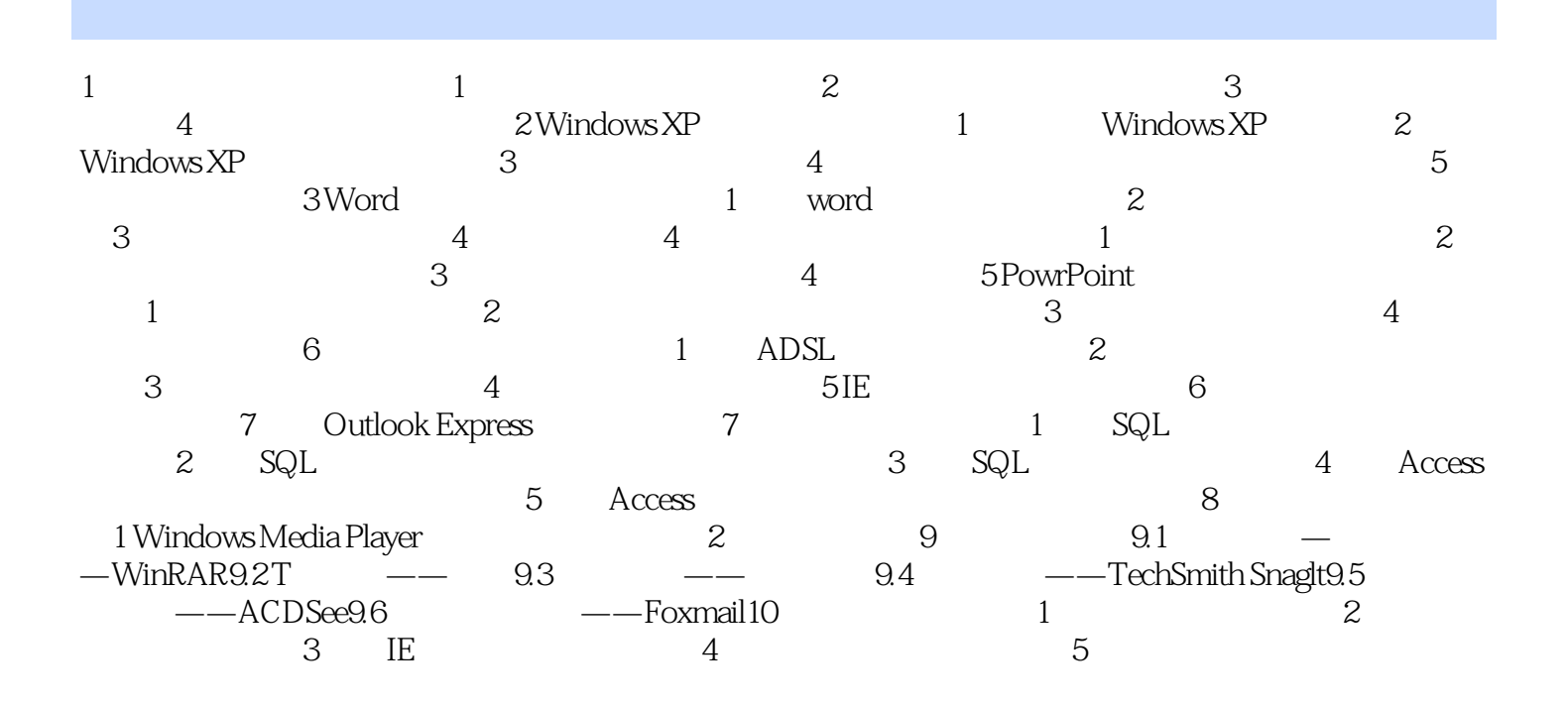

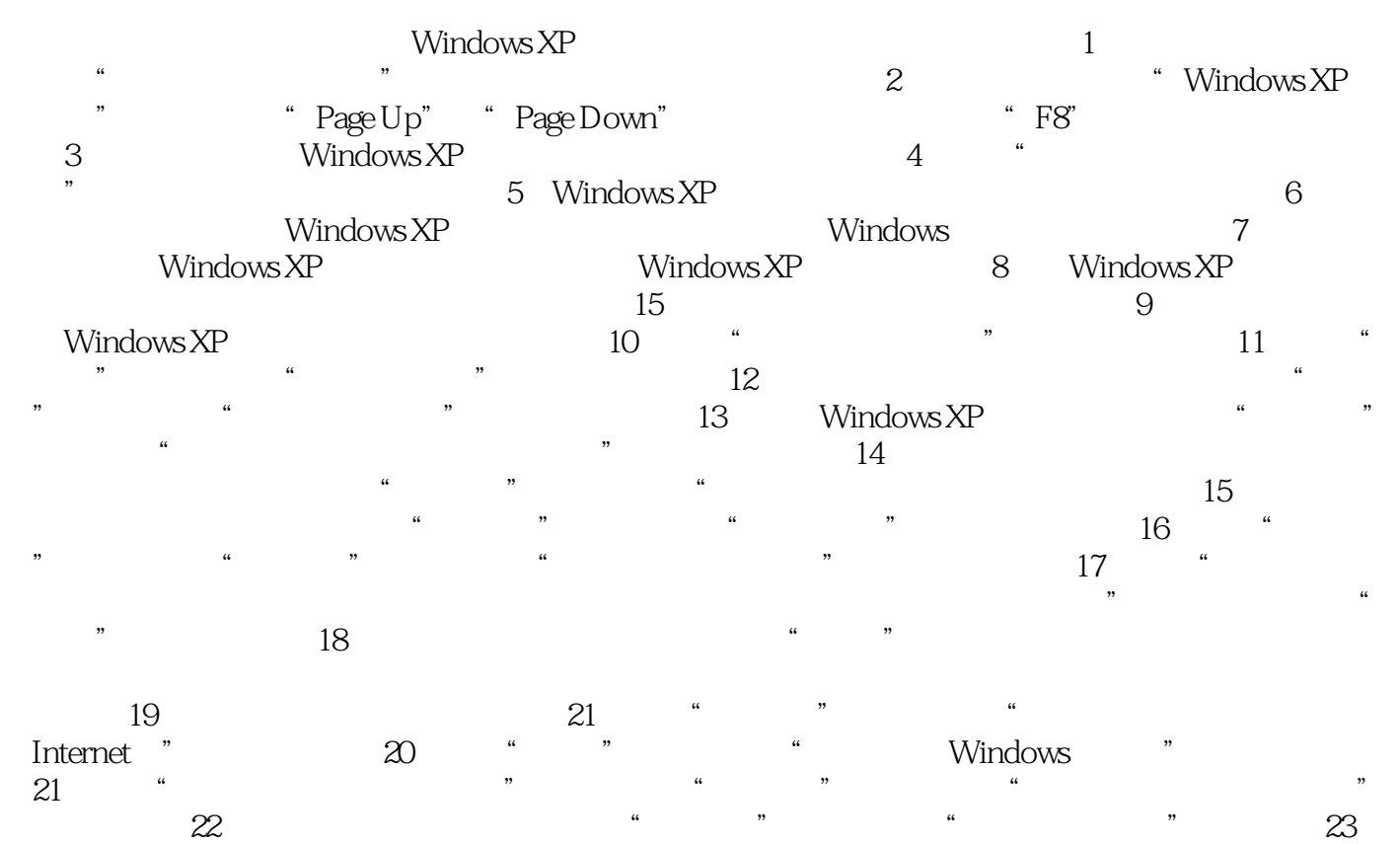

 $\ddotsc$   $\ddotsc$   $\ddotsc$   $\ddotsc$   $\ddotsc$   $\ddotsc$   $\ddotsc$   $\ddotsc$ 

本站所提供下载的PDF图书仅提供预览和简介,请支持正版图书。

:www.tushu000.com